# **Handbuch**

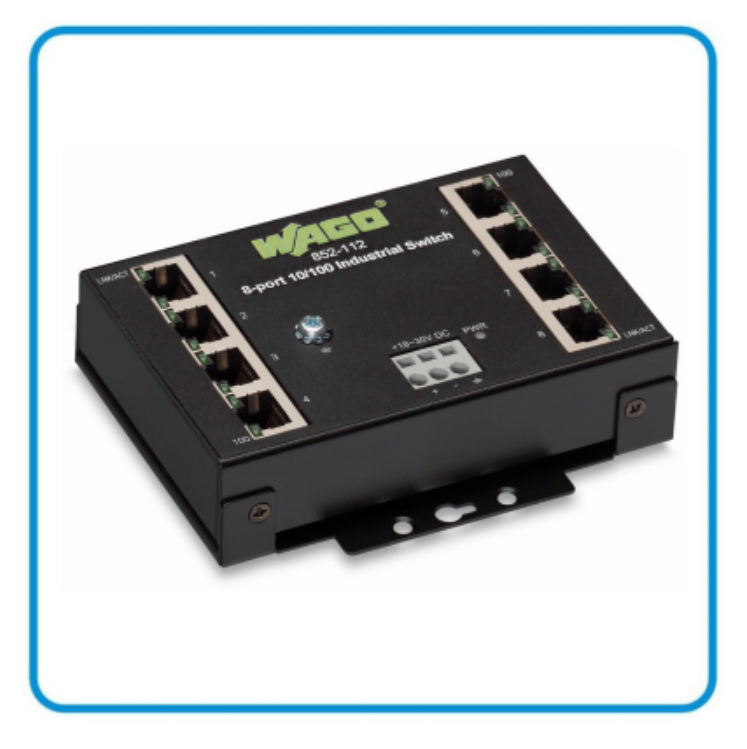

**AUTOMATION** 

# WAGO-ETHERNET-Zubehör 852 **8 Port 100BASE-TX Industrial Eco Switch 852-112 Montage, Installation, Verwendung**

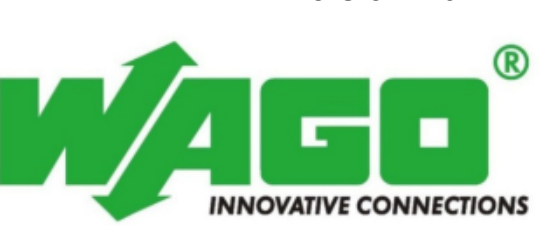

**Version 1.0.1**

#### <span id="page-1-0"></span>**Impressum**

© 2009 by WAGO Kontakttechnik GmbH & Co. KG Alle Rechte vorbehalten.

#### **WAGO Kontakttechnik GmbH & Co. KG**

Hansastrafle 27 D-32423 Minden

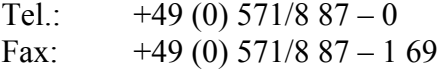

E-Mail: info@wago.com

Web: http://www.wago.com

#### **Technischer Support**

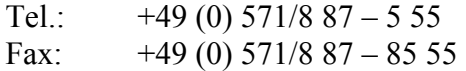

E-Mail: support@wago.com

Es wurden alle erdenklichen Maflnahmen getroffen, um die Richtigkeit und Vollständigkeit der vorliegenden Dokumentation zu gewährleisten. Da sich Fehler, trotz aller Sorgfalt, nie vollständig vermeiden lassen, sind wir für Hinweise und Anregungen jederzeit dankbar.

E-Mail: documentation@wago.com

Wir weisen darauf hin, dass die im Handbuch verwendeten Soft- und Hardwarebezeichnungen und Markennamen der jeweiligen Firmen im Allgemeinen einem Warenzeichenschutz, Markenzeichenschutz oder patentrechtlichem Schutz unterliegen.

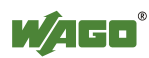

# <span id="page-2-0"></span>Inhaltsverzeichnis

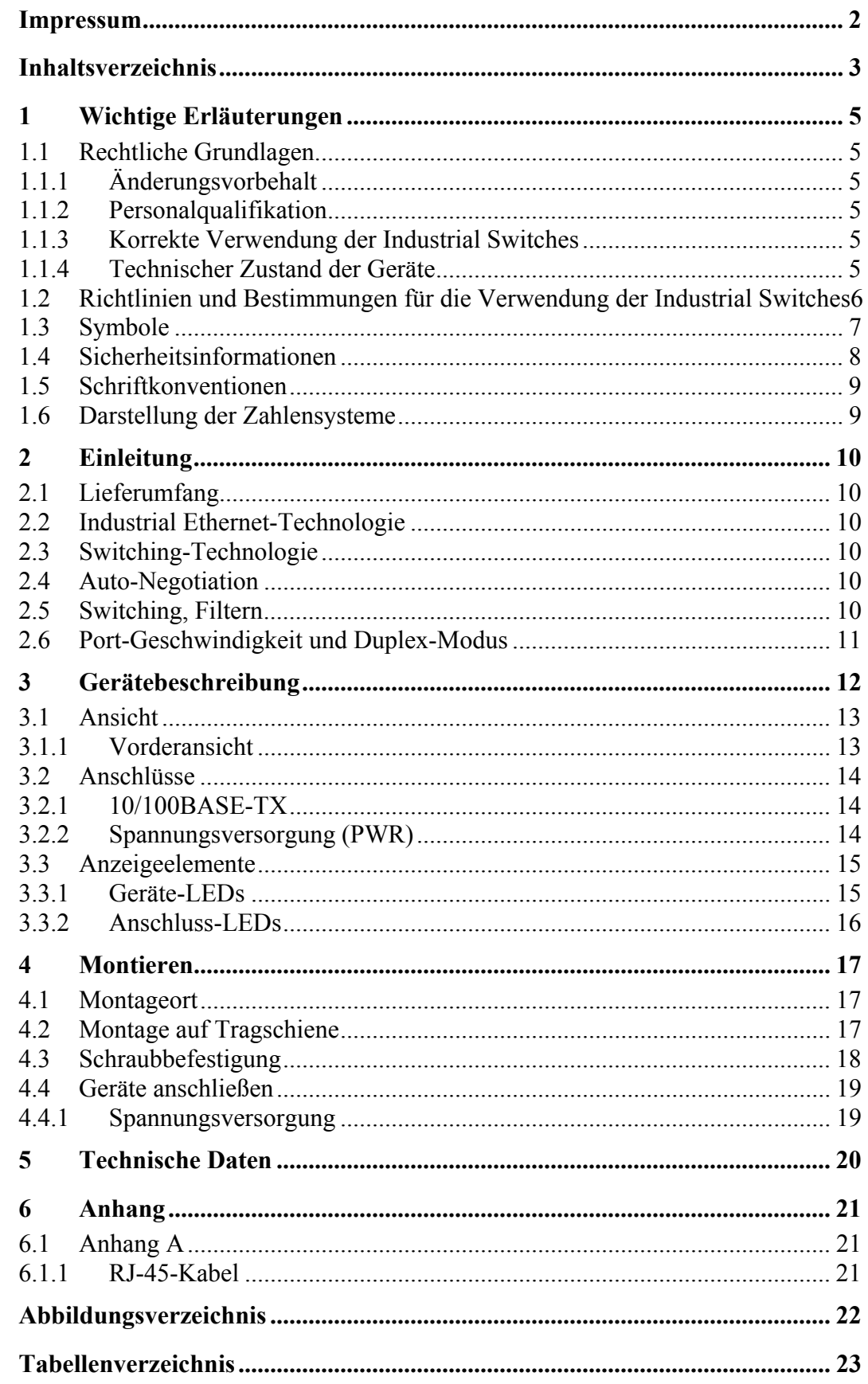

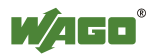

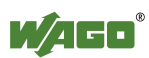

## **1 Wichtige Erl‰uterungen**

<span id="page-4-0"></span>Dieses Kapitel beinhaltet ausschliefllich eine Zusammenfassung der wichtigsten Sicherheitsbestimmungen und Hinweise. Diese werden in den einzelnen Kapiteln wieder aufgenommen. Zum Schutz Ihrer Gesundheit und zur Vorbeugung von Sachschäden an Geräten ist es notwendig, die Sicherheitsrichtlinien sorgfältig zu lesen und einzuhalten.

### <span id="page-4-1"></span>**1.1 Rechtliche Grundlagen**

#### **1.1.1 ƒnderungsvorbehalt**

<span id="page-4-2"></span>Die WAGO Kontakttechnik GmbH & Co. KG behält sich Änderungen, die dem technischen Fortschritt dienen, vor. Alle Rechte für den Fall der Patenterteilung oder des Gebrauchmusterschutzes sind der WAGO Kontakttechnik GmbH & Co. KG vorbehalten. Fremdprodukte werden stets ohne Vermerk auf Patentrechte genannt. Die Existenz solcher Rechte ist daher nicht auszuschlieflen.

#### **1.1.2 Personalqualifikation**

<span id="page-4-3"></span>Sämtliche Arbeitsschritte, die an den Geräten der Serie 852 durchgeführt werden, dürfen nur von Elektrofachkräften mit ausreichenden Kenntnissen im Bereich der Automatisierungstechnik vorgenommen werden. Diese müssen mit den aktuellen Normen und Richtlinien für die Geräte und das Automatisierungsumfeld vertraut sein.

Alle Eingriffe in die Steuerung sind stets von Fachkräften mit ausreichenden Kenntnissen in der SPS-Programmierung durchzuführen.

#### **1.1.3 Korrekte Verwendung der Industrial Switches**

<span id="page-4-4"></span>Das Gerät wurde für die Schutzklasse IP30 entwickelt. Es ist geschützt gegen das Eindringen fester Objekte und Fremdkörper mit einem Durchmesser von bis zu 2,5 mm, aber nicht gegen das Eindringen von Wasser. Sofern nicht anders angegeben, darf das Gerät in feuchten und staubigen Umgebungen nicht betrieben werden.

#### **1.1.4 Technischer Zustand der Ger‰te**

<span id="page-4-5"></span>Die Geräte werden ab Werk für den jeweiligen Anwendungsfall mit einer festen Hard- und Softwarekonfiguration ausgeliefert. Änderungen an Hard-, Soft- und Firmware sind ausschließlich im Rahmen der in den Handbüchern dokumentierten Möglichkeiten zulässig. Alle Veränderungen an der Hard- oder Software sowie der nicht bestimmungsgemäße Gebrauch der Komponenten bewirken den Haftungsausschluss der WAGO Kontakttechnik GmbH & Co. KG.

Wünsche an eine abgewandelte bzw. neue Hard- oder Softwarekonfiguration richten Sie bitte an die WAGO Kontakttechnik GmbH & Co. KG.

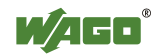

#### 1.2 Richtlinien und Bestimmungen für die Verwendung **der Industrial Switches**

<span id="page-5-0"></span>Beachten Sie folgende für die Installation relevante Richtlinien und Bestimmungen:

- Daten- und Netzleitungen müssen gemäß Richtlinien angeschlossen und installiert werden, damit Installationsfehler vermieden und Gefahren für die Mitarbeiter ausgeschlossen werden.
- ï Beachten Sie beim Installieren, Starten, Warten und Reparieren die Bestimmungen Ihres Gerätes zur Unfallverhütung (z. B. BGV A 3, "Elektrische Anlagen und Betriebsmittel").
- Not-Aus-Funktionen und -Geräte dürfen nicht deaktiviert oder anderweitig unwirksam gemacht werden. Siehe relevante Richtlinien (z. B. DIN EN418).
- Ihre Installationsausrüstung muss den EMC-Richtlinien entsprechen, damit elektromagnetische Beeinflussungen ausgeschlossen werden können.
- Beachten Sie die Sicherheitsmaßnahmen gegen elektrostatische Entladung gemäß DIN EN 61340-5-1/-3. Stellen Sie bei der Verwendung der Module sicher, dass die Umgebungsfaktoren (Personen, Arbeitsplatz und Verpackung) geerdet sind.
- Die für die Installation von Switch-Gehäusen geltenden Richtlinien und Bestimmungen müssen eingehalten werden.

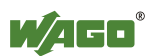

### <span id="page-6-0"></span>**1.3 Symbole**

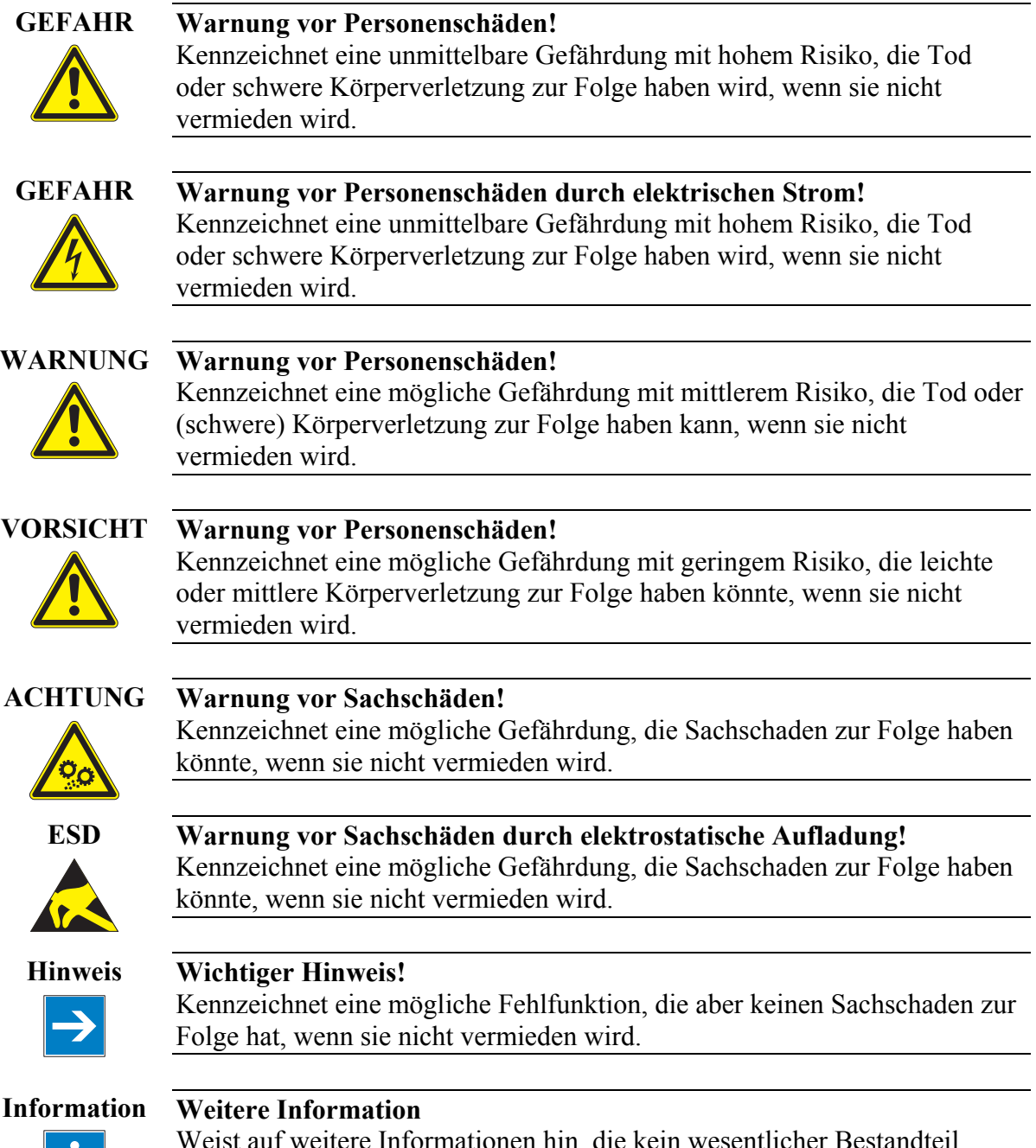

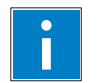

Weist auf weitere Informationen hin, die kein wesentlicher Bestandteil dieser Dokumentation sind (z. B. Internet).

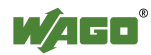

### **1.4 Sicherheitsinformationen**

<span id="page-7-0"></span>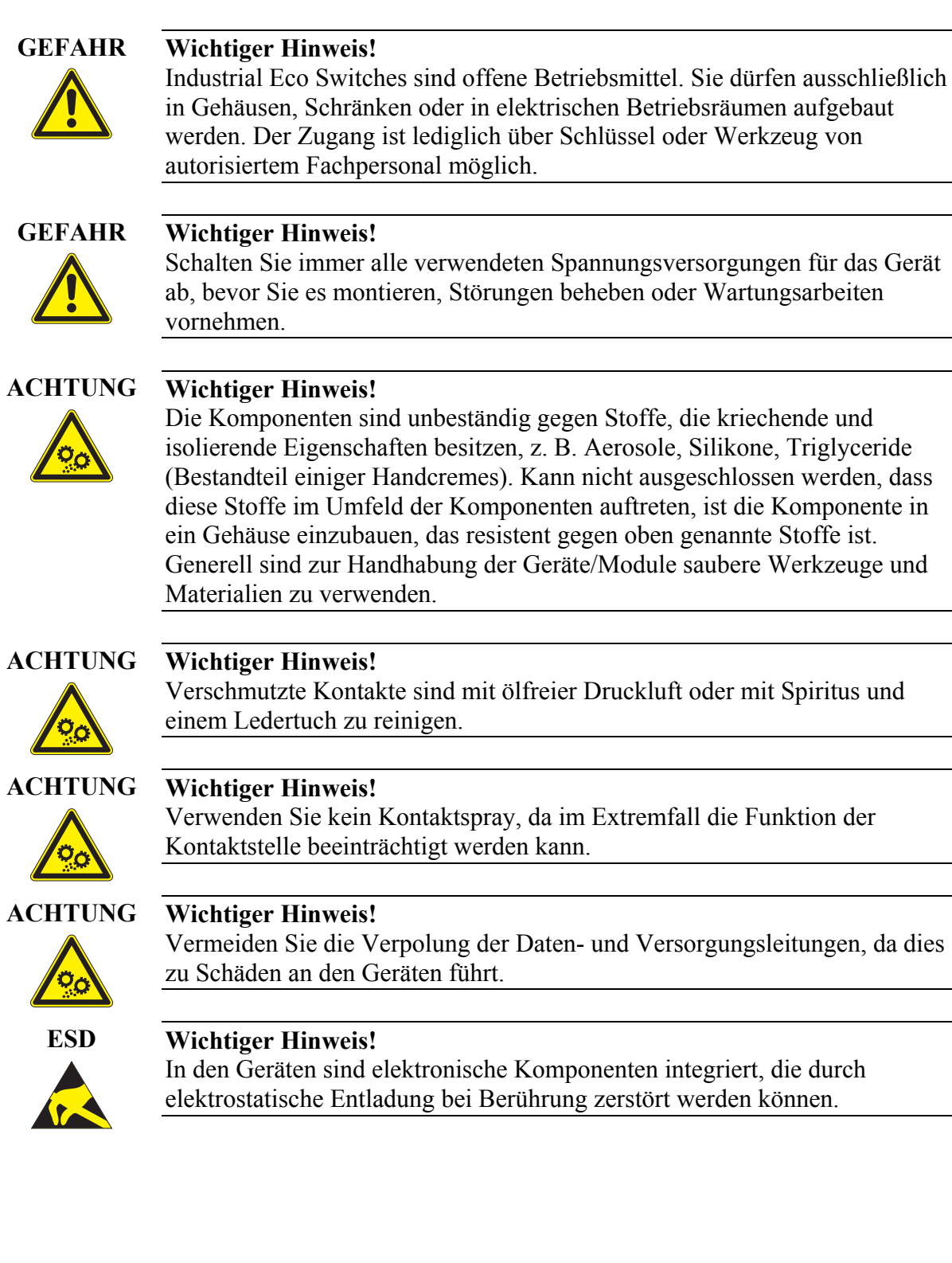

### **1.5 Schriftkonventionen**

<span id="page-8-2"></span><span id="page-8-0"></span>Tabelle 1: Schriftkonventionen

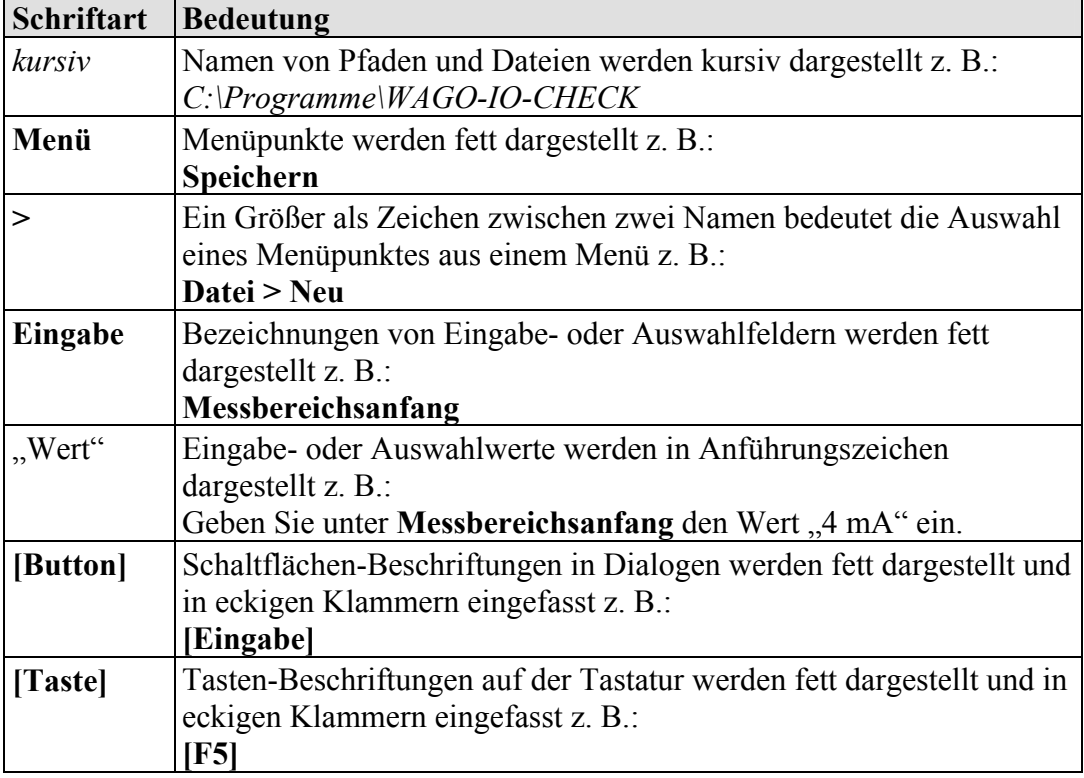

### **1.6 Darstellung der Zahlensysteme**

<span id="page-8-3"></span><span id="page-8-1"></span>Tabelle 2: Darstellungen der Zahlensysteme

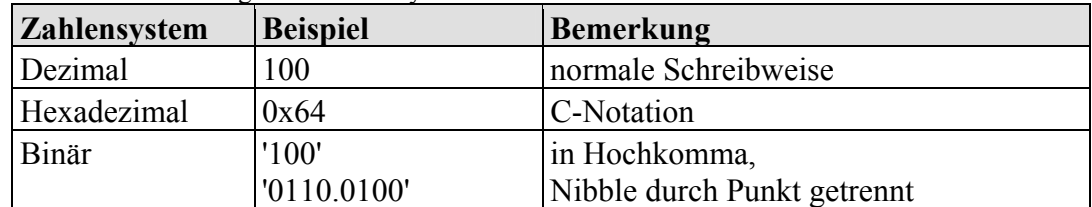

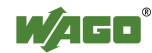

## <span id="page-9-0"></span>**2 Einleitung**

### **2.1 Lieferumfang**

- <span id="page-9-1"></span>1 Industrial Eco Switch
- <span id="page-9-2"></span>ï Halterung der Tragschiene

### **2.2 Industrial Ethernet-Technologie**

Das Switch-Angebot von WAGO sorgt für die Skalierbarkeit Ihrer Netzwerkinfrastruktur mit hervorragenden elektrischen und mechanischen Eigenschaften. Die robusten Geräte sind für den Industrieeinsatz ausgelegt und voll kompatibel zu den Standards IEEE802.3, 802.3u. Sie verfügen über eine Spannungsversorgung mit einem Versorgungsspannungsbereich 18 ... 30 V. Leistungsmerkmale wie Auto-Negotiation und Auto-MDI/MDIX (crossover) an allen 10/100 BaseTX-Ports sind realisiert.

### **2.3 Switching-Technologie**

<span id="page-9-3"></span>Ein Ansatz, die Grenzen der Ethernet-Technologie zu erweitern, liegt in der Entwicklung der Switching-Technologie. Beim Switching/Bridging per Ethernet handelt es sich um eine Paketvermittlung auf MAC-Adressen-Ebene des Ethernet-Protokolls zur Übertragung zwischen miteinander verbundenen Ethernet- oder Fast Ethernet-LAN-Segmenten.

Switching stellt eine kostengünstige Möglichkeit der Erhöhung der Netzwerkkapazität für die Benutzer eines lokalen Netzwerks dar. Durch einen Switch nimmt die Kapazität zu und die Netzwerkbelastung ab, da das lokale Netzwerk in verschiedene Segmente unterteilt wird, die nicht miteinander um die Netzwerkübertragungskapazität konkurrieren.

### **2.4 Auto-Negotiation**

<span id="page-9-4"></span>Die 10/100Mbps RJ-45-Anschlüsse des Industrial Switches erkennen selbständig die schnellste Datenübertragungsrate der beiden Geräte an den sie angeschlossen sind. Somit ist der Switch ein Plug-and-Play-fähiges Gerät. Die RJ-45-Anschlüsse des Switches unterstützen Voll- oder Halbduplexbetrieb je nach dem welche Übertragungsgeschwindigkeit von dem angeschlossenen Gerät unterstützt ist.

### **2.5 Switching, Filtern**

<span id="page-9-5"></span>Pakete mit Quell- und Zieladressen, die im Industrial Switch eintreffen und zu dem gleichen Anschluss-Segment gehören, werden gefiltert. Somit sind diese Pakete auf einen Anschluss begrenzt und ihre Bearbeitung vom restlichen Teil des Netzwerkes wird überflüssig. Ein Paket, dessen Zieladresse einem anderen Anschluss-Segment zugewiesen wurde, wird zu dem entsprechenden Anschluss

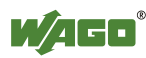

gesendet. Es wird nicht an die anderen Anschlüsse übertragen, wo es nicht gebraucht wird. Pakete, die zum Netzwerkbetrieb genutzt werden (z.B. gelegentliches Multicast-Paket), werden an alle Anschlüsse weitergeleitet.

Der Industrial Switch arbeitet im Store-and-Forward-Switching-Modus. Somit werden fehlerhafte Pakete beseitigt und Spitzenleistungen können bei starkem Verkehr auf dem Netzwerk erreicht werden.

### **2.6 Port-Geschwindigkeit und Duplex-Modus**

<span id="page-10-0"></span>Nachdem ein Kabel an einen bestimmten Anschluss verbunden wurde, verwendet das System die Auto-Negotiation-Funktion zur Ermittlung des Übertragungsmodus der neuen Twisted-Pair-Verbindung:

Wenn die Auto-Negotiation-Funktion des angeschlossenen Gerätes nicht unterstützt wird oder deaktiviert ist, wird ein Autosensing-Prozeß gestartet, um die Geschwindigkeit auszuwählen und den Duplex-Modus auf Halb-Duplex einzustellen.

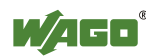

### **3 Ger‰tebeschreibung**

<span id="page-11-0"></span>Der Industrial Switch wurde zur einfachen Installation in einer Fertigungsumgebung entwickelt, wo Vibrationen, Erschütterungen, Hitze und Hochfrequenzstörungen zum Alltag gehören.

Aufgrund seines kleinen, kompakten Formats bietet der Industrial Switch vor allem eine einfache Montage auf der Tragschiene und kann auch in Umgebungen mit begrenztem Platzangebot installiert werden.

Der Industrial Switch eignet sich optimal für die Verwendung mit mehreren Hochgeschwindigkeitsservern für Arbeitsgruppen mit einer Bandbreite von 10 Mbps oder 100 Mbps. Bei der höchsten Bandbreite von 200 Mbps (100-Mbps-Vollduplex-Modus) bietet jeder Anschluss Workstations einen staufreien Datenverkehr für einen gleichzeitigen Zugriff auf den Server.

Der Industrial Switch kann durch die Hintereinanderschaltung von zwei oder mehr Switches erweitert werden. Da alle Anschlüsse 200 Mbps unterstützen, ist diese Reihenschaltung für den Industrial Switch von jedem Anschluss aus und mit jeglicher Anzahl von Switches möglich.

Der Industrial Switch vereint dynamische Speicherzuordnung mit Store-and-Forward Switching. So wird sichergestellt, dass der Pufferspeicher für jeden Anschluss effektiv zugeordnet wird, und gleichzeitig der Datenfluss zwischen dem Übertragungs- und dem Empfangsknoten zur Vermeidung eines Paketverlusts kontrolliert wird.

Weitere Schlüsselfunktionen:

- Acht (8) 10/100Base-TX Ports
- Diagnose-LEDs auf der Vorderseite
- unterstützt Auto-MDI/MDI-X-Funktionen
- Halb- oder Vollduplex-Übertragungsmodus pro Port
- Großer Spannungsbereich: 18 ... 30 V
- Store-and Forward-Switching-Methode
- Integrierte Address Look Up Engine, unterstützt bis zu 2000 MAC-Adressen
- Überspannungsschutz
- Stromeingangs-Polarirätsschutzfunktion
- ï IEEE 802.3x Datenflusskontrolle bei Vollduplexbetrieb
- Großer Betriebstemperaturbereich 0 °C  $\ldots$  70 °C
- ï Auto-Negotiation an allen Ports
- Stabiles Metall-IP30-Gehäuse
- Funktionsfähig bei Vibrationen/Erschütterungen

Der 852-112 ist ein industrieller Ethernet-Switch mit 8 10/100 Base-TX-Ports, Auto-Negotiation und Auto-MDI/MDI-X-Erkennung an allen Ports.

Durch die acht Ports des Industrial Eco Switches können mehrere Segmente zur Reduzierung der Netzwerk-Überlastung gebildet werden und jedem

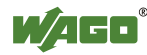

Benutzerknoten eine eigene Bandbreite zugewiesen werden. Der Industrial Eco Switch 852-112 ist eine kostengünstige Lösung, um auf die wachsende Nachfrage nach IP-basierter industrieller Kommunikation reagieren zu können.

Mit 8 unabhängigen 10/100 Fast Ethernet Switch-Ports eignet sich der Industrial Eco Switch 852-112, hervorragend für kleinere und mittlere Netzwerke. Dieses kostengünstige 8-Port-Gerät mit Auto-Negotiation-Funktion lässt sich einfach konfigurieren und installieren.

### <span id="page-12-0"></span>**3.1 Ansicht**

#### **3.1.1 Vorderansicht**

<span id="page-12-1"></span>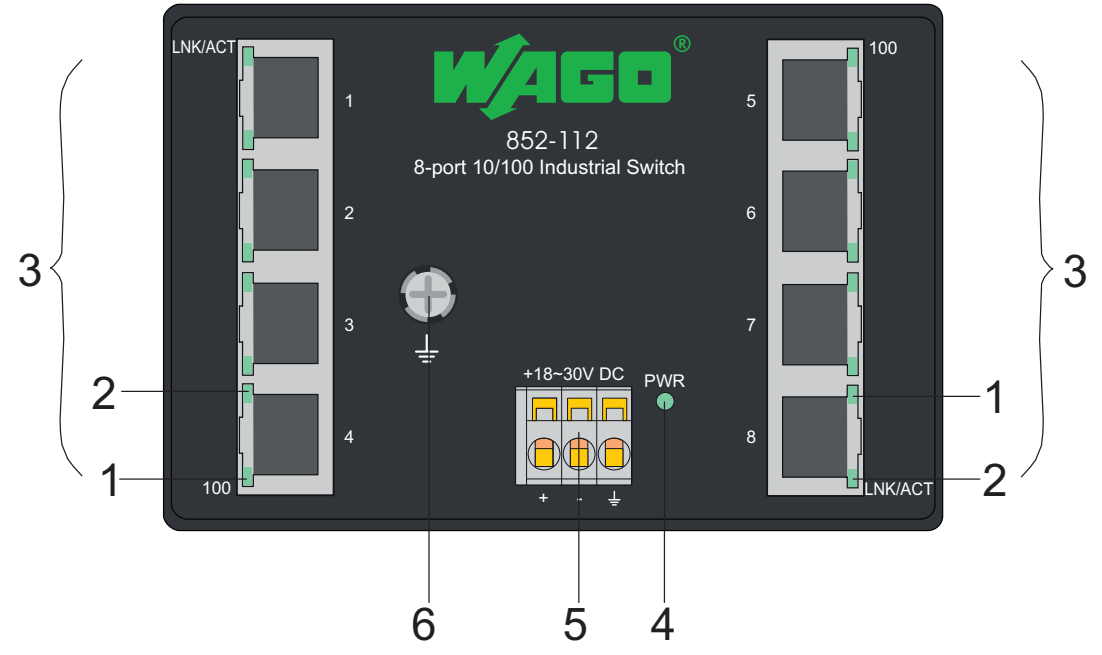

<span id="page-12-2"></span>Abbildung 1: Vorderansicht des Industrial Eco Switches

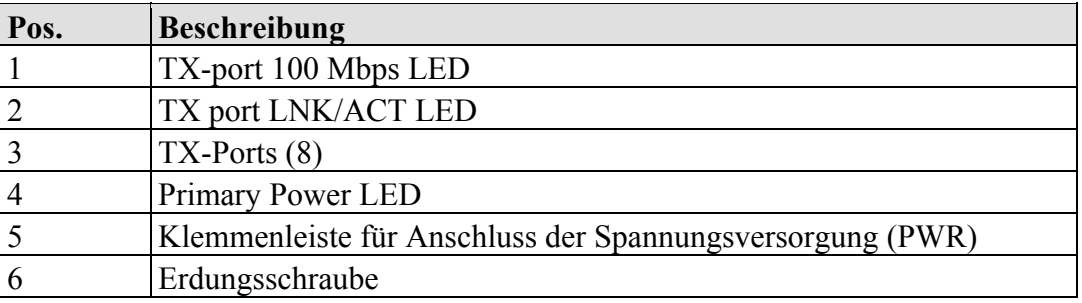

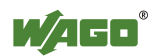

#### <span id="page-13-0"></span>**3.2** Anschlüsse

#### **3.2.1 10/100BASE-TX**

<span id="page-13-1"></span>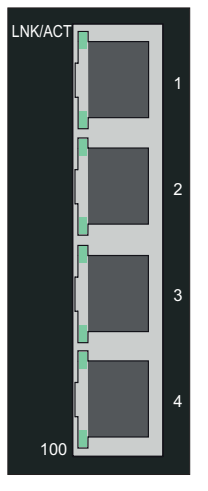

<span id="page-13-3"></span>Abbildung 2: 10/100BASE-TX

Die 10/100BASE-TX-Anschlüsse unterstützen die Netzwerkgeschwindigkeiten 10 Mbps und 100 Mbps und können im Halb- und im Vollduplex-Übertragungsmodus betrieben werden. Außerdem bieten die Anschlüsse eine automatische Crossover-Erkennung (Auto-MDI/MDI-X) und sind damit Plugand-Play-fähig. Sie brauchen die Netzwerkkabel einfach in die Anschlüsse zu stecken, diese passen sich dann an die Endknotengeräte an. Folgendes Kabel wird für die RJ-45-Anschlüsse empfohlen:

 $100 \text{ m} - \text{Cat } 5 \text{ oder besser}$ 

#### **3.2.2 Spannungsversorgung (PWR)**

<span id="page-13-2"></span>Die 3-polige Klemmenleiste auf der Oberseite des Industrial Eco Switches ermöglicht einen direkten Anschluss der Leiter zur Spannungsversorgung.

Die Klemmenleiste hat folgende Belegung:

<span id="page-13-4"></span>

| $\frac{1}{2}$ about $\frac{1}{2}$ . Spannango , sibolgang (1 $\cdots$ 1) |  |             |                             |  |
|--------------------------------------------------------------------------|--|-------------|-----------------------------|--|
|                                                                          |  | <b>Name</b> | <b>Beschreibung</b>         |  |
| +18~30V DC                                                               |  | <b>PWR</b>  | Primärer Gleichstromeingang |  |
|                                                                          |  | <b>PWR</b>  | Primärer Gleichstromeingang |  |
| ÷                                                                        |  | <b>GND</b>  | Ground                      |  |
| Abbildung 3:<br>Spannungsversorgung                                      |  |             |                             |  |

<span id="page-13-5"></span>Tabelle 3: Spannungsversorgung (PWR)

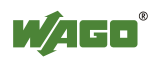

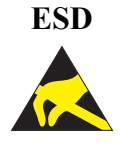

**ESD Warnung vor Sachsch‰den durch elektrostatische Aufladung!**  Industrial Eco Switch für Gleichstrombetrieb: Die Spannungsversorgung erfolgt über eine externe Gleichstromversorgung. Da der Industrial Eco Switch keinen Netzschalter hat, schaltet er sich sofort ein, nachdem Sie die Gleichstromversorgung in die Steckdose gesteckt haben.

### **3.3 Anzeigeelemente**

<span id="page-14-0"></span>Der Industrial Eco Switch ist mit einer Geräte-LED sowie mit Anschluss-LEDs ausgestattet. Anhand der Geräte-LED können Sie den Status des Industrial Eco Switches schnell erkennen, die Anschluss-LEDs geben Auskunft über die Verbindungsaktionen.

<span id="page-14-1"></span>Folgende sind verfügbar:

#### **3.3.1 Ger‰te-LEDs**

<span id="page-14-3"></span>Tabelle 4: Geräte-LED

<span id="page-14-2"></span>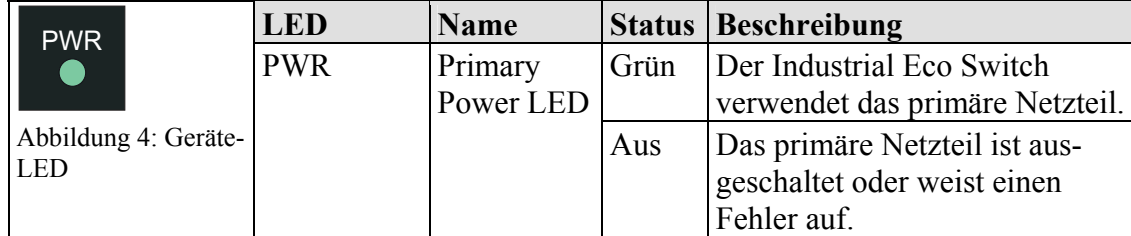

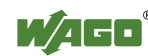

#### **3.3.2 Anschluss-LEDs**

<span id="page-15-2"></span><span id="page-15-0"></span>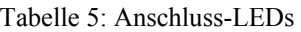

<span id="page-15-1"></span>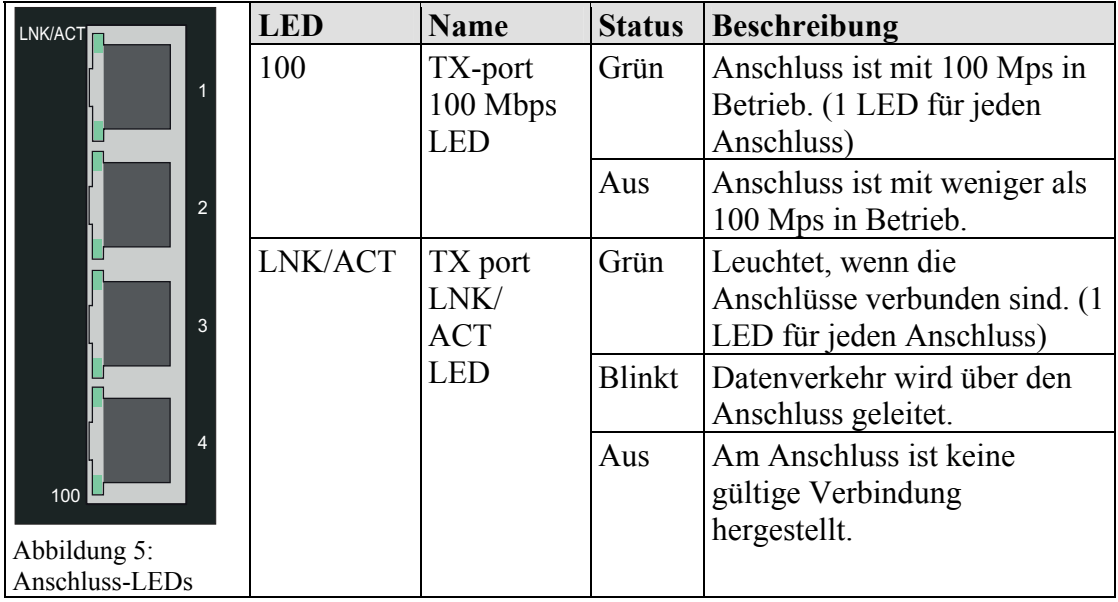

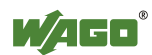

## <span id="page-16-0"></span>**4 Montieren**

#### **4.1 Montageort**

<span id="page-16-1"></span>Die Auswahl des Installationsortes kann die Leistung des Industrial Eco Switches sehr beeinflussen. Wir empfehlen, bei der Auswahl eines Standortes folgende Regeln zu berücksichtigen:

- Installieren Sie den Industrial Eco Switch an einem geeigneten Standort. Im Kapitel "Technische Daten" erhalten Sie Informationen zu akzeptablen Betriebsbereichen bezüglich Temperatur und Luftfeuchtigkeit.
- Befestigen Sie die mitgelieferte Tragschienenbefestigung auf der Rückseite des Industrial Eco Switches, um den Industrial Eco Switch vor Herunterfallen zu schützen.

### **4.2 Montage auf Tragschiene**

<span id="page-16-2"></span>1 Rasten Sie den Industrial Eco Switch auf die Tragschiene. Es ist eine horizontale und vertikale Befestigung möglich.

<span id="page-16-3"></span>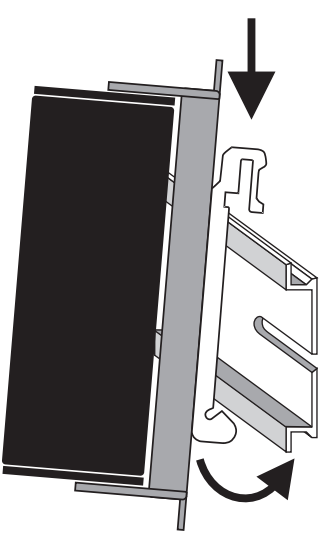

Abbildung 6: Aufrasten auf Tragschiene 1

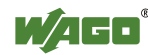

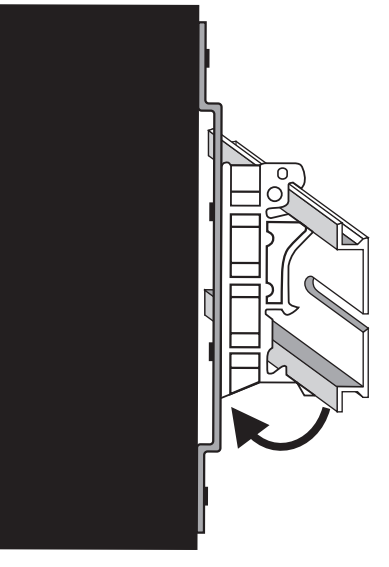

Abbildung 7: Aufrasten auf Tragschiene 2

### **4.3 Schraubbefestigung**

- <span id="page-17-1"></span><span id="page-17-0"></span>1 Schrauben Sie die Tragschienenbefestigung an der Rückseite des Industrial Eco Switches von der Montageplatte ab.
- 2 Der Switch kann durch die in der Montageplatte befindlichen Bohrlöcher direkt montiert werden.

Nutzen Sie für die Markierung der Bohrungen die Bohrschablone.

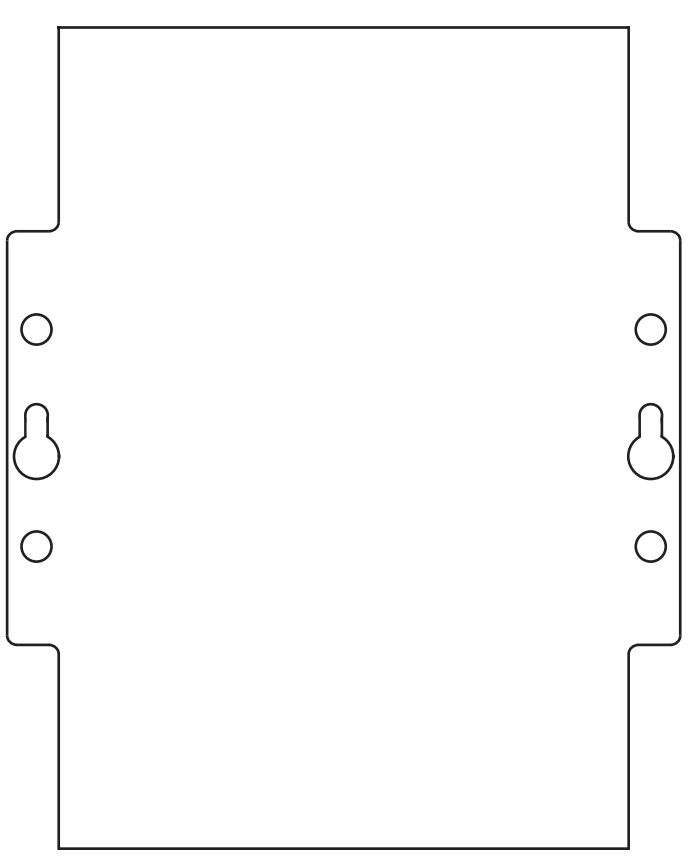

<span id="page-17-2"></span>Abbildung 8: Bohrschablone

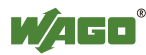

Der Industrial Eco Switch kann wie folgt eingerichtet werden:

- Die Oberfläche muss für den Industrial Switch mindestens 1,5 kg tragen können
- Führen Sie eine Sichtprüfung der Gleichstrombuchse durch und stellen Sie sicher, dass sie am Netzteil befestigt ist.
- Vergewissern Sie sich, dass die Wärmeabgabe vom Industrial Switch und die Belüftung um ihn herum angemessen ist. Platzieren Sie keine schweren Objekte auf dem Industrial Switch.
- Die Tragschiene muss die im System integrierten EMV-Massnahmen und die Schirmung über die Busklemmenanschlüsse optimal unterstützen.

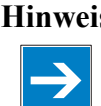

#### **Hinweis Wichtiger Hinweis!**

Durch die Erdung des Industrial Switches werden elektromagnetische Störungen infolge von elektromagnetischer Störstrahlung verhindert. Beachten Sie dazu die entsprechenden Normen für EMV-gerechte Installationen.

#### <span id="page-18-0"></span>**4.4 Ger‰te anschlieflen**

#### **4.4.1 Spannungsversorgung**

<span id="page-18-1"></span>Der Industrial Eco Switch verwendet eine Gleichstromversorgung, die für 18 ... 30 V ausgelegt ist.

Die primäre Netzverbindung wird über eine Stromquelle hergestellt, die sich an der Oberseite des Industrial Eco Switches befindet.

Die Federleiste umfasst drei Kontaktstifte und kann problemlos per Hand mit der auf der Oberseite des Switches befindlichen 3-poligen Stiftleiste verbunden und wieder gelöst werden.

- 1 Überprüfen Sie, ob die Netz-LED an der Oberseite leuchtet, wenn das Gerät eingeschaltet ist. Ist dies nicht der Fall, vergewissern Sie sich, dass das Netzkabel richtig eingesteckt ist und fest sitzt.
- 2 Leiter PWR +/-: Zum Anschließen oder Lösen der Leiter betätigen Sie in der Federleiste direkt die Feder mit einem Schraubendreher oder Betätigungswerkzeug und führen den Leiter ein oder lösen ihn
- 3 Falls die Federleiste noch nicht in die Stiftleiste des Switches gesteckt wurde, stecken Sie sie jetzt ein.

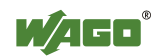

# **5 Technische Daten**

<span id="page-19-1"></span><span id="page-19-0"></span>Tabelle 6: Technische Daten

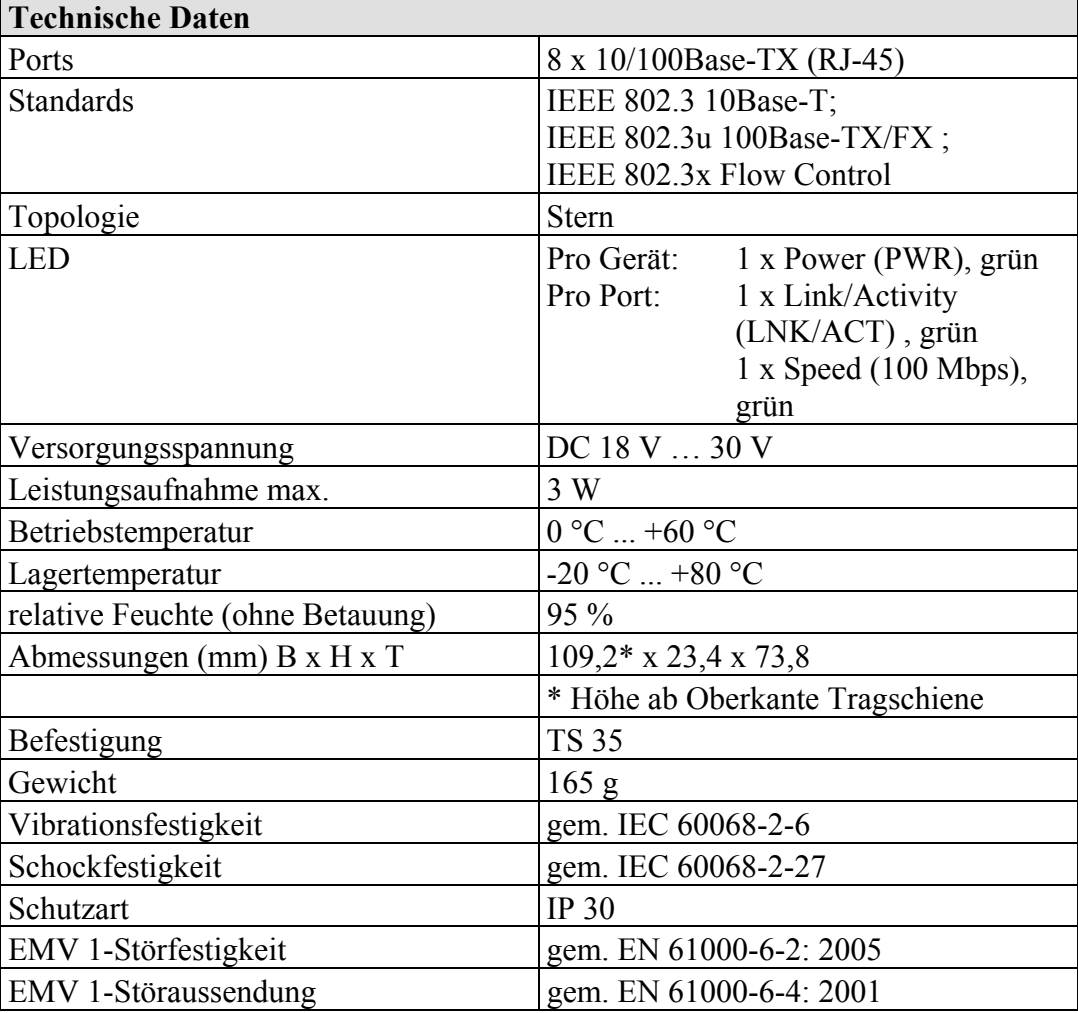

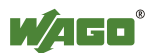

## <span id="page-20-0"></span>**6 Anhang**

### <span id="page-20-1"></span>**6.1 Anhang A**

#### **6.1.1 RJ-45-Kabel**

<span id="page-20-2"></span>Verwenden Sie beim Anschließen Ihrer Netzwerkgeräte standardmäßige Kategorie 5-Kabel für 100Base-TX. Die Anschlussbelegung ist wie folgt:

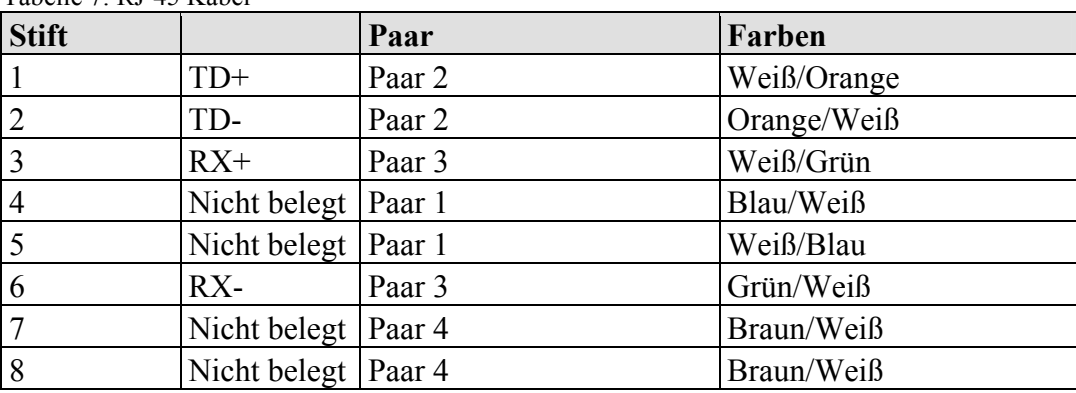

<span id="page-20-3"></span>Tabelle 7: RJ-45 Kabel

<span id="page-20-4"></span>Tabelle 8: Konfiguration

| Anwendung                      | <b>Kabeltyp</b>            | Anwendung     |                         |
|--------------------------------|----------------------------|---------------|-------------------------|
| Switch<br>zu<br>Switch<br>oder |                            | Switch        | Hub                     |
|                                | Straight-<br>Through-Kabel | Ende          |                         |
|                                |                            | $\mathcal{L}$ | $\blacktriangleright$ 2 |
| Netzwerkadapter                |                            | 3             |                         |
|                                |                            | 6             | - 6                     |
| Endgerät<br>zu<br>Switch       | Crossover-<br>Kabel        | Switch        | Endgerät                |
|                                |                            | Ende $#1$     | Ende #2                 |
|                                |                            |               |                         |
|                                |                            | 2             | $\mathcal{P}$           |
|                                |                            | 3             |                         |
|                                |                            | 6             | 6                       |

#### **Anmerkung**

Der Industrial Eco Switch bietet die Auto-MDI/MDI-X- und die NWay-Funktion am RJ-45-Anschluss.

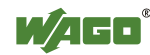

# <span id="page-21-0"></span>**Abbildungsverzeichnis**

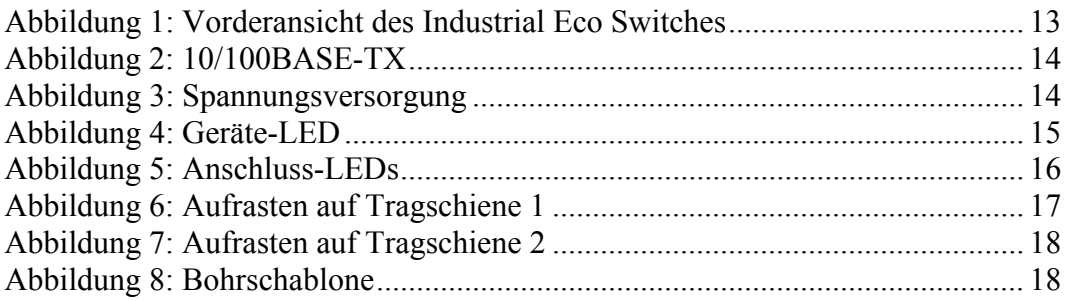

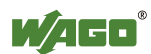

# <span id="page-22-0"></span>**Tabellenverzeichnis**

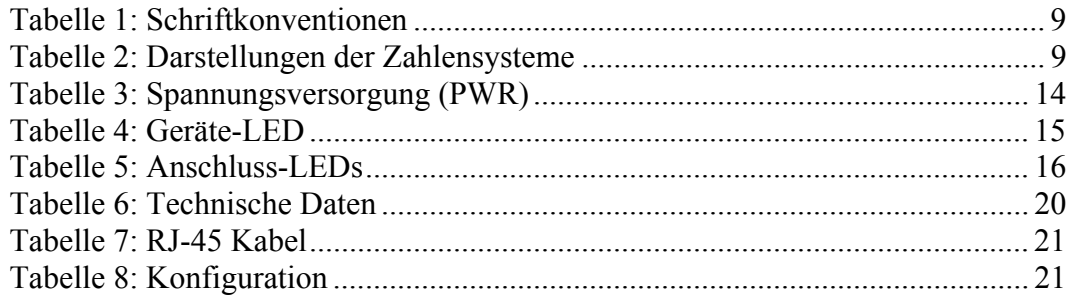

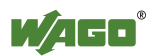

WAGO Kontakttechnik GmbH & Co. KG<br>Postfach 2880 • D-32385 M  $\cdot$  D-32385 Minden Hansastraße 27  $\cdot$  D-32423 Minden<br>Telefon: 05 71/8 87 - 0  $0571/887 - 0$ Telefax:  $0571/887 - 169$ <br>E-Mail:  $info@wago.com$ info@wago.com

Internet: http://www.wago.com

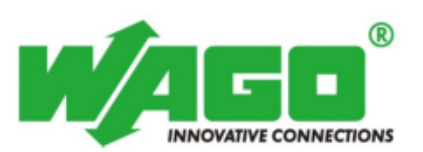